# Решение задачи целочисленного программирования графическим методом и методом Гомори

## ЗАДАНИЕ.

Найдите графическим методом и методом Гомори оптимальное целочисленное решение задачи линейного программирования, если она задана следующей математической моделью:

 $L(x) = 3x_1 + x_2 \rightarrow \max$ ,  $\left[2x_1 + 3x_2 \leq 6\right]$  $\{2x_1-3x_2\leq 3,$  $x_1$ ,  $\in Z^+$ .

## PEIIIEHUE.

Часть 1. Решим задачу графическим методом.

Построим область допустимых решений задачи, ограниченную неравенствами

 $2x_1+3x_2 \leq 6$  $\{2x_1 - 3x_2 \leq 3,$  $x_i, \in \mathbb{Z}^+$ .

Строим прямые:

 $2x_1 + 3x_2 = 6$ , точки  $(3, 0), (0, 2)$ .  $(I)$ 

 $2x_1 - 3x_2 = 3$ , точки  $(3, 1), (0, -1)$ .  $(II)$ 

Получаем ограниченную выпуклую область ABCD в первой четверти. Допустимые решения все целочисленные точки, находящиеся внутри области (выделены точками).

Задача скачана с сайта www.MatBuro.ru ©МатБюро - Решение задач линейного программирования, ЭММ и т.п.

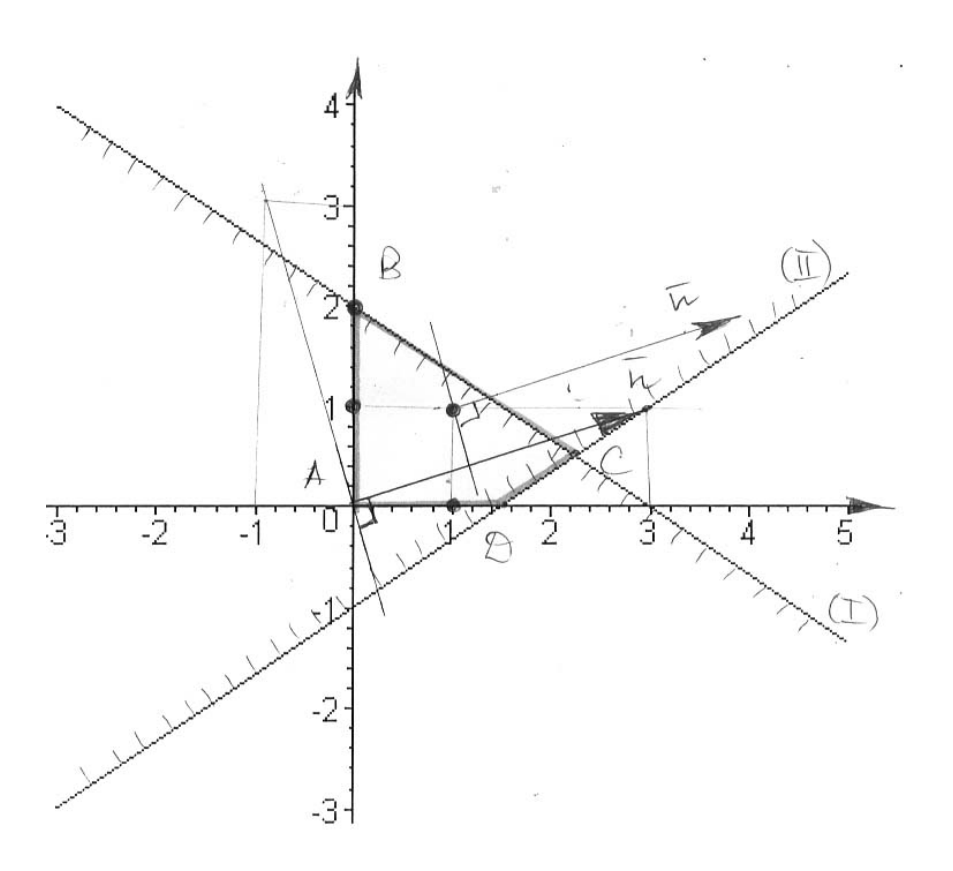

Ищем  $L(x) = 3x_1 + x_2 \rightarrow \text{max}$ . Строим линию уровня целевой функции  $3x_1 + x_2 = 0$  и вектор градиента  $\overline{n} = (3,1)$ . Двигаем линию уровня параллельно себе по направлению градиента направлению возрастания функции (см. рисунок), пока не достигнем крайней допустимой точки области. Видно, что это произойдет в точке (1;1).

Получаем оптимальное целочисленное решение  $x_1 = 1$ ,  $x_2 = 1$ ,  $L_{\text{max}} = (1,1) = 3+1=4$ .

Часть 2. Решим задачу методом Гомори.  $L(x) = 3x_1 + x_2 \rightarrow \max$ ,  $\begin{cases} 2x_1 + 3x_2 \leq 6, \\ 2x_1 - 3x_2 \leq 3, \end{cases}$  $x_{12} \in Z^+$ .

Для этого сначала решаем задачу симплекс-методом без ограничений целочисленности.  $L(x) = 3x_1 + x_2 \rightarrow \max$ ,

 $\left[2x_1 + 3x_2 \leq 6\right]$  $\{2x_1 - 3x_2 \leq 3,$  $x_1$ ,  $\geq 0$ . Приводим задачу к каноническому виду:  $L(x) = 3x_1 + x_2 \rightarrow \text{max}$ ,

 $\begin{cases} 2x_1 + 3x_2 + x_3 = 6, \\ 2x_1 - 3x_2 + x_4 = 3, \\ x_{1,2,3,4} \ge 0. \end{cases}$ 

Строим симплекс-таблицу:

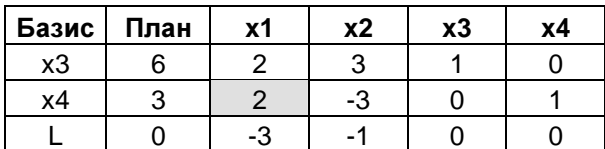

В последней оценочной строке есть отрицательные оценки, поэтому нужно делать шаг симплекс-метода. Выбираем столбец с наименьшей оценкой  $(x_1)$ , а затем разрешающий элемент - по наименьшему отношению свободных членов к коэффициентам столбца ( $x_4$ ). Результат шага запишем в таблицу (разрешающий элемент будем выделять серым). Аналогично будем повторять шаги.

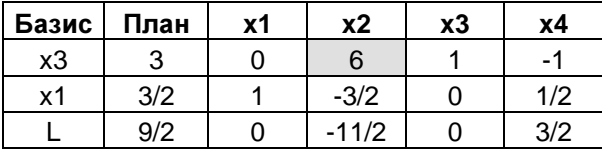

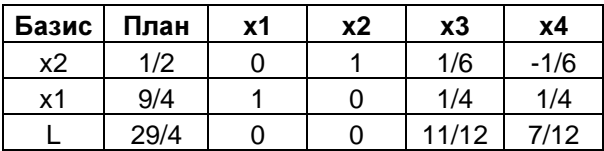

В последней строке нет отрицательных оценок, поэтому оптимальное решение найдено:  $x_1 = 9/4$ ,  $x_2 = 1/2$ ,  $L_{\text{max}} = 29/4$ .

Продолжим решение, используя алгоритм Гомори.

Найдем целые части оптимального решения:  $\begin{bmatrix} 9 \\ 4 \end{bmatrix} = 2, \begin{bmatrix} 1 \\ 2 \end{bmatrix} = 0$ . Дробные части  $\left\{\frac{9}{4}\right\} = \frac{9}{4} - 2 = \frac{1}{4}$ ,  $\left\{\frac{1}{2}\right\} = \frac{1}{2} - 0 = \frac{1}{2}$ .

Выбираем переменную с наибольшей дробной частью, то есть  $x_2$  (дробная часть 1/2).

Вводим дополнительное ограничение целочисленности:

 $0x_2 + \frac{1}{6}x_3 + \frac{5}{6}x_4 \ge \frac{1}{2}$ , откуда  $\frac{1}{6}x_3 + \frac{5}{6}x_4 - x_5 = \frac{1}{2}$  или  $-\frac{1}{6}x_3 - \frac{5}{6}x_4 + x_5 = -\frac{1}{2}$ .

Добавляем это ограничение к симплекс-таблице и получаем:

#### Задача скачана с сайта www.MatBuro.ru ©МатБюро - Решение задач линейного программирования, ЭММ и т.п.

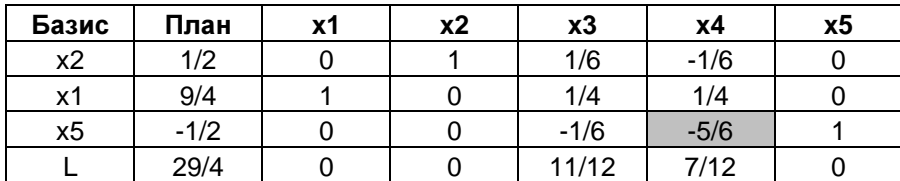

Переходим к следующей таблице:

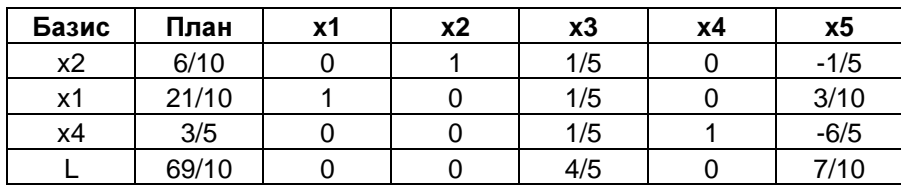

Получили нецелочисленное решение.

Выбираем переменную с наибольшей дробной частью, то есть <sup>2</sup> *x* (дробная часть 3/5).

Вводим дополнительное ограничение целочисленности:

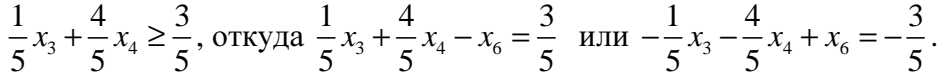

Добавляем это ограничение к симплекс-таблице и получаем:

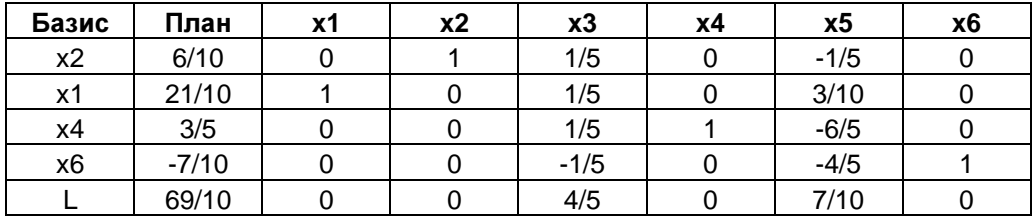

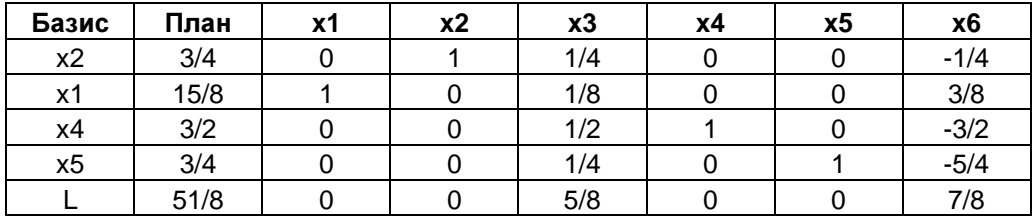

Получили нецелочисленное решение.

Выбираем переменную с наибольшей дробной частью, то есть <sup>1</sup> *x* (дробная часть 7/8).

Вводим дополнительное ограничение целочисленности:

$$
\frac{1}{8}x_3 + \frac{3}{8}x_6 \ge \frac{7}{8}
$$
, откуда  $\frac{1}{8}x_3 + \frac{3}{8}x_6 - x_7 = \frac{7}{8}$  или  $-\frac{1}{8}x_3 - \frac{3}{8}x_6 + x_7 = -\frac{7}{8}$ .

Добавляем это ограничение к симплекс-таблице и получаем:

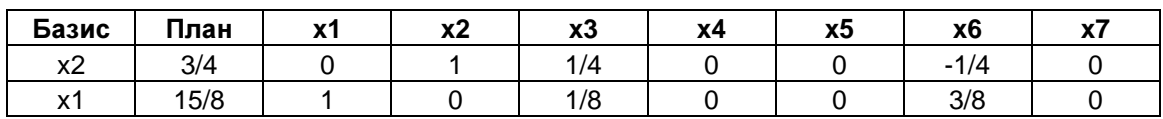

### Задача скачана с сайта www.MatBuro.ru ©МатБюро - Решение задач линейного программирования, ЭММ и т.п.

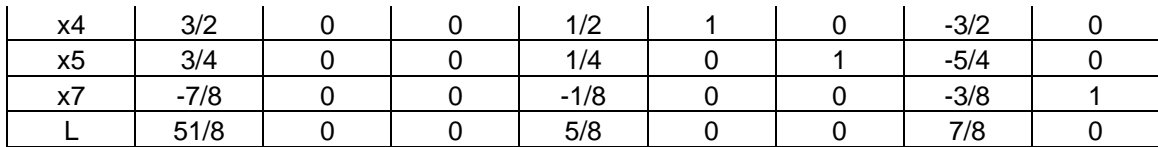

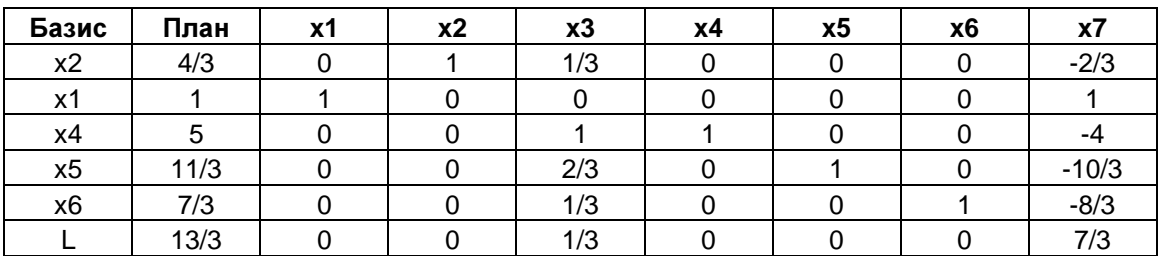

Получили нецелочисленное решение.

Выбираем переменную с наибольшей дробной частью, то есть <sup>5</sup> *x* (дробная часть 2/3).

Вводим дополнительное ограничение целочисленности:

 $3^{1}$   $\gamma$ <sup> $\gamma$ </sup>7  $2 \times 2 \times 2$  $\frac{2}{3}x_3 + \frac{2}{3}x_7 \ge \frac{2}{3}$ , откуда  $\frac{2}{3}x_3 + \frac{2}{3}x_7 - x_8 = \frac{2}{3}$  $\frac{2}{3}x_3 + \frac{2}{3}x_7 - x_8 = \frac{2}{3}$  или  $\frac{2}{3}x_3 - \frac{2}{3}x_7 + x_8 = -\frac{2}{3}$  $3^{3}$   $3^{7}$   $3^{8}$  3  $-\frac{2}{3}x_3-\frac{2}{3}x_7+x_8=-\frac{2}{3}$ .

Добавляем это ограничение к симплекс-таблице и получаем:

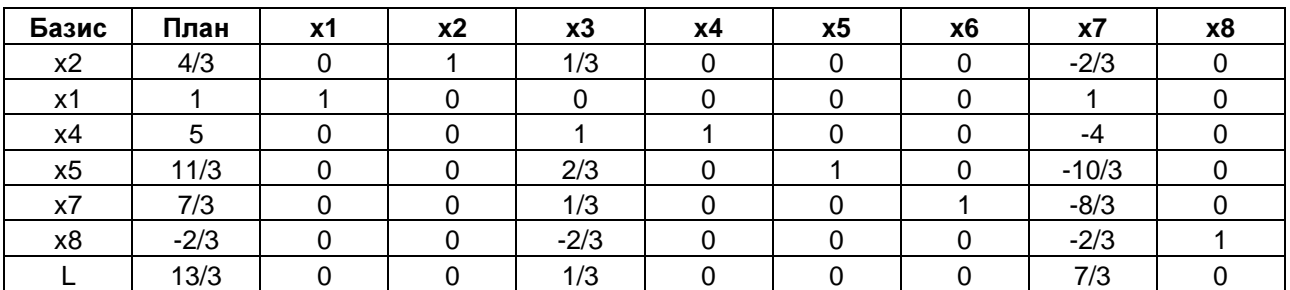

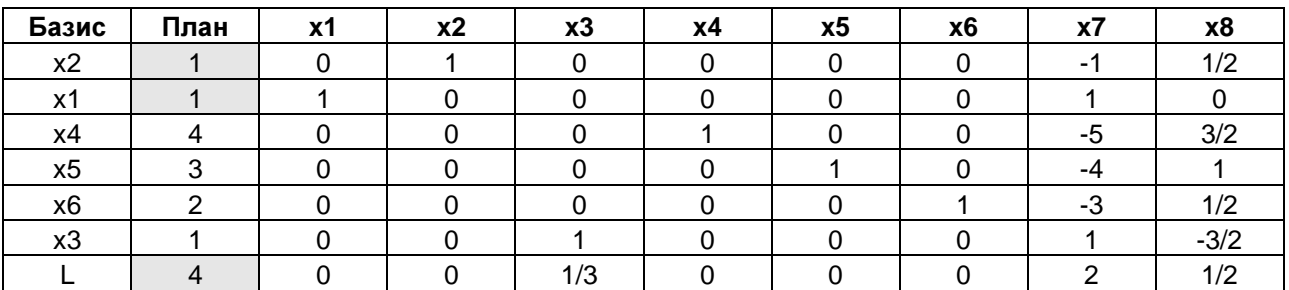

Получаем оптимальное целочисленное решение  $x_1 = 1$ ,  $x_2 = 1$ ,  $L_{\text{max}} = 4$ .